# **Normerfüllung nach IEC 61131-3**

# **1. Einführung:**

Für die Speicherprogrammierbaren Steuerungen (SPS) ist die Norm **IEC 61131** anwendbar. Diese internationale Norm wurde nach den Regeln der Europäischen Gemeinschaft in Deutschland als DIN EN 61131, in Frankreich als NF EN 61131 und in England als BS EN 61131 übernommen.

Im folgenden sind die wichtigsten Stellen dieser Norm zitiert und die Zitate durch Kursivschrift gekennzeichnet.

#### **Der Teil 3 dieser Norm definiert in Kapitel 1.1 Anwendungsbereich**

 "*die Darstellung der Programmiersprachen auf Drucker und Bildschirm; dabei ist der ISO/IEC-646-Zeichensatz anzuwenden. Grapische und semigraphische Darstellungen der Sprachelemente, die in diesem Teil definiert sind, sind zwar zuläßig, aber nicht in diesem Teil definiert. Die Funktionen der Programmeingabe, des Tests, der Überwachung, des Betriebssystems usw. sind in Teil 1 festgelegt."*

#### **In Kapitel 1.4 Übersicht und allgemeine Anforderungen wird erläutert:**

 *"Dieser Teil der IEC 1131 legt die Syntax und Semantik der vereinheitlichten Reihe von Programmiersprachen für SPS fest. Diese umfassen Textsprachen , AWL (Anweisungsliste) und ST (Strukturierter Text) und zwei graphische Sprachen KOP (Kontaktplan) und FBS (Funktionsbaustein-Sprache)."*

*"Die Elemente der Ablaufsprache (AS) sind zur Strukturierung der internen Organisation von SPS-Programmen und Funktionsbausteinen definiert. Außerdem sind Konfigurationselemente definiert, die zur Installation von SPS-Programmen in die SPS-Systeme dienen...." "Die Elemente der Programmiersprachen können in einer interaktiven Programmierumgebung angewendet werden. Die Festlegung derartiger Umgebungen gehört nicht zum Geltungsbereich dieses Teils; eine solche Umgebung muß jedoch eine Programmdokumentation in Text- oder Graphik-Format erzeugen, wie sie in diesem Teil festgelegt sind."*

### **Das Kapitel 1.5 Normerfüllung legt fest:**

 *"Ein SPS-System, wie es in IEC 1131-1 definiert ist, das den Anspruch erhebt, vollständig oder teilweise die Anforderungen diese Teils der IEC 1131 zu erfüllen, muß dies genau so tun, wie unten beschrieben ist.*

*Eine Aussage zur Normerfüllung muß in der Dokumentation enthalten sein, die mit dem System geliefert wird oder muß vom System selbst erzeugt werden. Die Form der Aussage zur Normerfüllung muß lauten:*

*"Dieses System erfüllt die Anforderungen der IEC 1131-3 in folgenden Eigenschaften der Sprache", gefolgt von einer Reihe von Tabellen ..."*

# **2. Normerfüllung STEP 7**

**Die Programmiersprachen von SIMATIC STEP 7 erfüllen die Anforderungen der IEC 1131-3:**

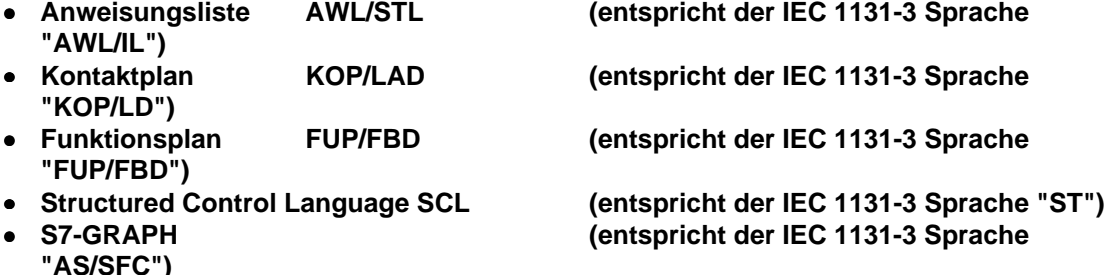

**in den Eigenschaften, die gemäß dem folgenden Abschnitt 4 und in den Anhängen beschrieben sind.**

#### **SIMATIC STEP 7 Lite bietet nur die Programmiersprachen AWL/KOP/FUP. Entsprechend gelten die folgenden Aussagen, die die IEC Sprachen ST / AS betreffen nicht für STEP 7 Lite.**

# **3. Ersatz- und Zusatz-Sprachelemente**

Die Norm schreibt außerdem vor, daß

- a) ein normgerechtes SPS-System keine Ersatz- und Zusatz-Sprachelemente umfassen darf, um eine genormte Eigenschaft zu erreichen
- b) alle implementierungsabhängigen Parameter nach *Anhang D* angegeben werden
- c) Anwenderfehler aus *Anhang E* gemeldet werden; (bei einer teilweisen Überprüfung des Programms muß auf die Unvollständigkeit hingewiesen werden)
- d) Anwenderfehler beim Übersetzen und/oder beim Ablauf gemeldet werden und geeignete Maßnahmen angegeben oder einleitet werden
- e) alle Eigenschaften, die in der Norm unzuläßig oder nicht vorhanden sind, als "Erweiterungen"

beschrieben sind

- f) diese Erweiterungen in der gleichen Weise behandelt werden, wie es für Fehler fest gelegt ist (als optionell einschaltbare Prüfung)
- g) alle implementierungsabhängigen Eigenschaften aus *Anhang D* behandelt werden, wie es für Fehler festgelegt ist (als optionell einschaltbare Prüfung)
- h) keine genormten Namen mit abweichender Bedeutung für herstellerdefinierte Eigenschaften verwendet werden
- i) die formale Syntax der Textsprachen gemäß *Anhang A* beschrieben ist.

**Die Programmiersoftware STEP 7 erfüllt die o.g. Anforderungen b), c), d), e), h), i) der Norm. Bezüglich a) gibt es aus Kompatibilitätsgründen zu STEP5 Sprachelemente,die unter Umständen als Zusatzelemente verstanden werden könnten.Die Anforderungen f) und g) sind bei STEP 7 sind nicht einschaltbar.**

# **4. Normgerecht realisierte Elemente**

Die Norm definiert alle standardisierten Sprachelemente in Form von Tabellen, deren Zeilen das realisierte Feature über eine Nr. referenzieren.

Im folgenden ist angegeben, welche Sprachelemente bei STEP 7 normgerecht realisiert sind.

(Zum Verständnis der nachfolgenden Tabellen ist die genaue Kenntnis der genannten Norm Voraussetzung.

Die deutsche Fassung **DIN IEC 61131-3 : 1994-08** ist erhältlich beim Beuth Verlag GmbH, 10772 Berlin, Fax (030) 2601-1231.)

**\_\_\_\_\_\_\_\_\_\_\_\_\_\_\_\_\_\_\_\_\_\_\_\_\_\_\_\_\_\_\_\_\_\_\_\_\_\_\_\_\_\_\_\_\_\_\_\_\_\_\_\_\_\_\_\_\_\_\_\_\_\_\_\_\_\_\_\_\_\_\_\_\_\_\_**

# **4.1 Gemeinsame Elemente**

### **Tabelle Nr. Sprachelemente**

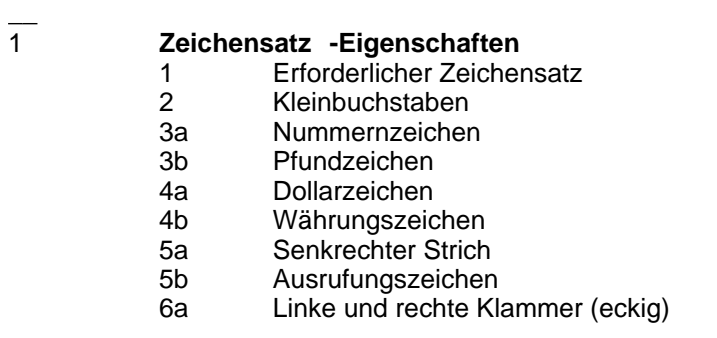

#### 6b Linke und rechte Klammer (rund)

Hinweis: Windows-Zeichensatz, der diese Zeichen umfaßt. Bei Kennungen wird Groß- und Kleinschreibung unterschieden.

#### 2 **Bezeichner-Eigenschaften**

- 1 Großbuchstaben und Zahlen
- 2 Groß- und Kleinbuchstaben, Zahlen, eingebettete Unterstriche<br>3 Groß- und Kleinbuchstaben, Zahlen
- 3 Groß- und Kleinbuchstaben, Zahlen

#### 3 **Kommentar-Eigenschaften**

1 Kommentar

Hinweis: bei AWL nur Zeilenkommentare, Beginn mit //, Ende **Zeilenumbruch** 

### 4 **Numerische Literale**

- 1 Literal Ganzzahl
- 2 Literal Gleitpunktzahl
- 3 Literal Gleitpunktzahl mit Exponent
- 4 Literal Basis 2<br>5 Literal Basis 8
- 5 Literal Basis 8 (nur SCL)<br>6 Literal Basis 16 \*)
- 6 Literal Basis 16 \*)
- 7 Boolesche Ziffern 0/1 (nur SCL)
- 8 Boolesche FALSE und TRUE

Hinweis \*): Bitlänge erforderlich: W#16#ADAC, DW#16#ADAC\_4711

### 5 1 **Zeichenfolge Literale**

Hinweis: keine Druck-Hexadezimalzeichen

# 6 **Zwei-Zeichen-Kombinationen in Zeichenfolgen**

 $\begin{array}{ccc} 2 & & \$\$ \\ 3 & & \$' \end{array}$  $\begin{array}{ccc} 3 & & \hat{S} \\ 4 & & \hat{S} \end{array}$ 4 \$L bzw. \$l **\$N** 6 \$P bzw. \$p 7 \$R bzw. \$r<br>8 \$T bzw. \$t 8 \$T bzw. \$t

### 7 **Zeitdauer Literale**

- 1a ohne Unterstriche: kurzes Präfix
- 1b langes Präfix
- 2a mit Unterstrichen: kurzes Präfix<br>2b langes Präfix
- langes Präfix

Hinweis: Bei allen Schlüsselwörtern ist Groß- und Kleinschreibung irrelevant.

#### 8 **Literale für Datum und Tageszeit**

- 1 Literale Datum (langes Präfix)
- 2 Literale Datum (kurzes Präfix)<br>3 Literale Tageszeit (langes Prä
- 3 Literale Tageszeit (langes Präfix)
- Literale Tageszeit (kurzes Präfix)
- 5 Literale Datum und Zeit (langes Präfix)
- 6 Literale Datum und Zeit (kurzes Präfix)

Hinweis: Bei allen Schlüsselwörtern ist Groß- und Kleinschreibung irrelevant.

#### 10 **Schlüsselwörter**

- 1 BOOL
- 3 INT<br>4 DIN'
- **DINT**
- 10 REAL
- 12 TIME<br>13 DATE
- 13 DATE<br>14 TIME
- TIME\_OF\_DAY bzw. TOD
- 15 DATE\_AND\_TIME bzw. DT
- 16 STRING \*)
- 17 BYTE
- 18 WORD
- 19 DWORD

\*): STRING [n] mit der Länge n; andernfalls 254 Bytes

## 12 **Datentyp-Deklaration**

- 4 Datentyp Feld
- 5 Zusammengesetzte Datentypen \*)

\*): Datentypen müssen einzeln deklariert werden.

## 14 **Deklaration Datentyp-Anfangswert**

- 4 Initialisierung von Elementen des Datentyps Feld
- 5 Initialisierung von Elementen aus zusammengesetzten Datentypen

# 15 **Präfix für Speicherort und Größe bei direkt dargestellten Variablen**

- 
- 1 I oder E is beingen bei dem Baracheinstellung<br>2 Q oder A ie nach Spracheinstellung
- 2 Q oder A ie nach Spracheinstellung<br>3 M
- 3 M<br>4 X
- 4 X \*)
- 5 ohne<br>6 B 6 B
- 
- 7 W<br>8 D D<sub>D</sub>

Hinweis \*): nur bei DB und DI

# 16 **Schlüsselwörter für Variablendeklarationen**

VAR, VAR\_INPUT, VAR\_OUTPUT, VAR\_IN\_OUT gemäß IEC

# 17 **Typzuweisung für Variable**

- 5 Automatische Speicherzuordnung für symbolische Variablen, \*) siehe Hinweis in Tabelle 10
- 6 Deklaration für Feld<br>8 Deklaration für zusa
- 8 Deklaration für zusammengesetzte Variable

# 18 **Zuweisung von Anfangswerten für Variable**

- 5 Initialisierung von symbolischen Variablen, \*) siehe Hinweis in Tabelle
	- 6 Initialisierung von Feldern
- 20 **Verwendung Eingang EN und Ausgang ENO**
	- 1 Verwendung von "EN" und "ENO" bei KOP<br>2 Verwendung von "EN" und "ENO" bei FUP
		- Verwendung von "EN" und "ENO" bei FUP

# 21 **Typisierte und überladene Funktionen**

- 1 Überladene Funktionen (nur SCL)
- 2 Typisierte Funktionen

Hinweis: bei KOP/FUP nur 2 Parameter, zusätzlich EN + ENO

10

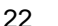

#### 22 **Funktionen Datentyp-Umwandlung**

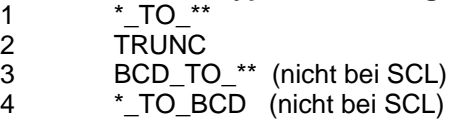

#### 23 **Standardfunktionen mit einer numerischen Variablen**

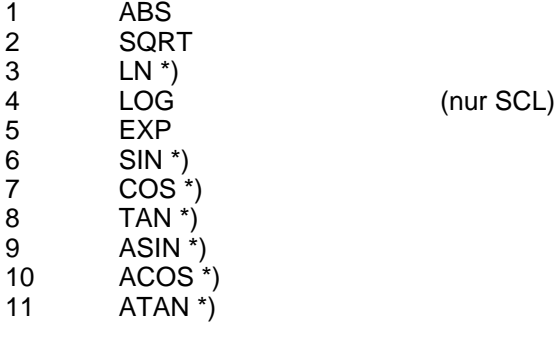

Hinweis \*): Die Implementierung dieser Operationen ist von der CPU abhängig. Hinweis: Der Datentyp der E/A dieser Operationen ist REAL.

### 24 **Arithmetische Standardfunktionen**

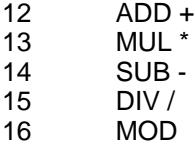

18 MOVE :=

Hinweis: Alle Operationen sind bei KOP/FUP typisiert (z. B. Integer).

# 25 **Standard-Bitschiebe-Funktionen**

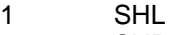

- 2 SHR<br>3 ROR
- 3 ROR
- **ROL**

Hinweis: Alle Funktionen sind typisiert (z. B. Word).

# 26 **Bitweise boolesche Standardfunktionen**

- 5 AND
- 6 OR<br>7 XOF 7 XOR \*)<br>8 NOT
	- NOT

Hinweis: nicht in KOP

## 27 **Standardfunktionen für Auswahl**

- 1 SEL 2a MAX
- 
- 2b MIN<br>3 LIMI **LIMIT**

#### 28 **Standardfunktionen für Vergleich**

- 5 GT >
- 6 GE  $>=$  7 EQ  $=$  $EQ =$

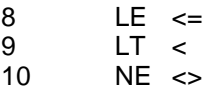

Hinweis: Alle Funktionen sind bei KOP/FUP typisiert (z. B. Word).

#### 29 **Standardfunktionen für Zeichenfolgen**

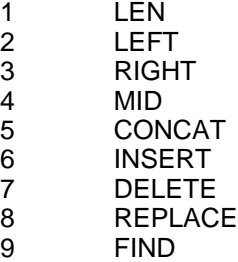

Hinweis: Die Implementation dieser Operationen ist CPU-abhängig.

## 30 **Funktionen für Datentypen der Zeit**

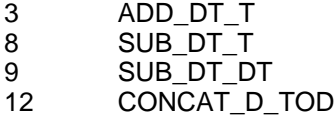

Hinweis: Die Implementation dieser Operationen ist CPU-abhängig.

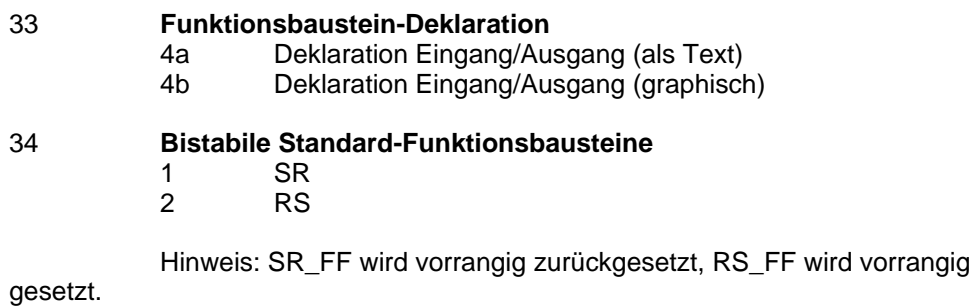

# **4.2 S7-GRAPH -Elemente (Sequential Function Chart, SFC)**

**\_\_\_\_\_\_\_\_\_\_\_\_\_\_\_\_\_\_\_\_\_\_\_\_\_\_\_\_\_\_\_\_\_\_\_\_\_\_\_\_\_\_\_\_\_\_\_\_\_\_\_\_\_\_\_\_\_\_\_\_\_\_\_\_\_\_\_\_\_\_\_\_\_\_\_**

# **Tabelle Nr. Sprachelemente**

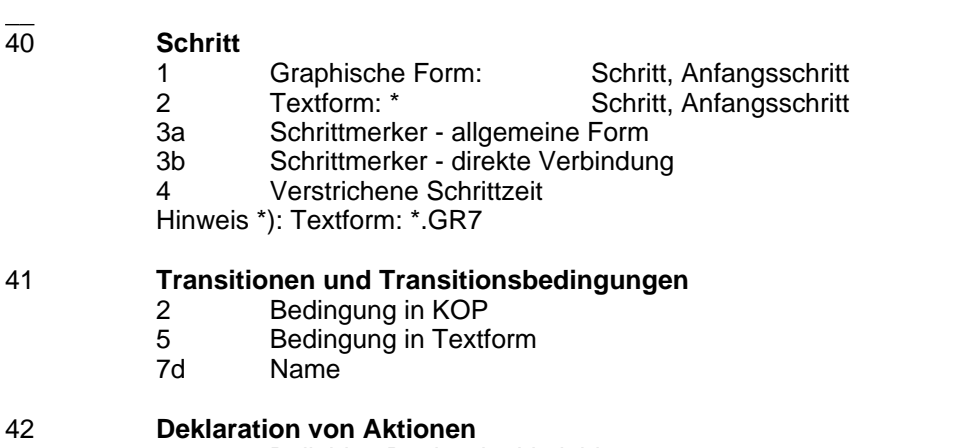

1 Beliebige Boolesche Variable

- 43 **Zuordnung Schritt/Aktion**
	- 1 Aktionsbaustein
	- 2 Aneinandergereihte Aktionen
	- 3 Schrittrumpf in Textform
- 44 **Eigenschaften Aktionsblock**
	- 1 "a": Bestimmungszeichen<br>2 "b": Aktionsname
		- "b": Aktionsname

## 45 **Bestimmungszeichen für Aktionen**

- $\begin{array}{ccc} 2 & & N \\ 3 & & R \end{array}$ 
	- $\mathsf{R}$
- 4 S
- 5 L
- 6 D

Hinweis: Ausführliche Informationen - siehe S7-Graph. S7-Graph verfügt über zusätzliche Bestimmungszeichen von Aktionen mit Bedingungen.

### 46 **Kettenablauf**

- 1 Einfache Kette
- 2a Verzweigung bei Kettenauswahl
- 3 Zusammenführung einer Kettenauswahl
- 4 Simultanketten: Verzweigung/Zusammenführung<br>5a Kettensprung
- Kettensprung
- 6a Kettenschleife
- 7 Richtungspfeile

# **4.3 Konfigurationselemente**

### 50 1-5 **Tasks**

Tasks werden bei STEP7 in Form von Organisationsbausteinen (OBs) zur Verfügung gestellt

# **4.4 Sprache: Anweisungsliste (AWL)**

Vorbemerkung zu Nr. 52: Die wesentliche Abweichung von AWL bei STEP 7 zur Norm besteht in der abweichenden Befehlssyntax (siehe Nr. 52). Diese Abweichung wurde in Kauf genommen, um die Kompatibilitätsanforderungen zu AWL bei STEP 5 zu erfüllen. Darüberhinaus enthalten AWL bei STEP 5 und STEP 7 weit mehr Befehle, als im Grundbefehlsvorrat der Norm definiert sind.

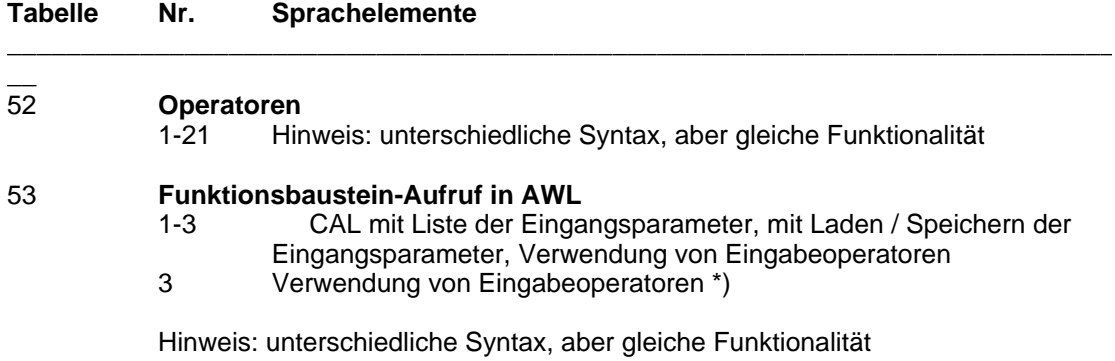

# **4.5 Sprache: SCL (Structured Text ,ST)**

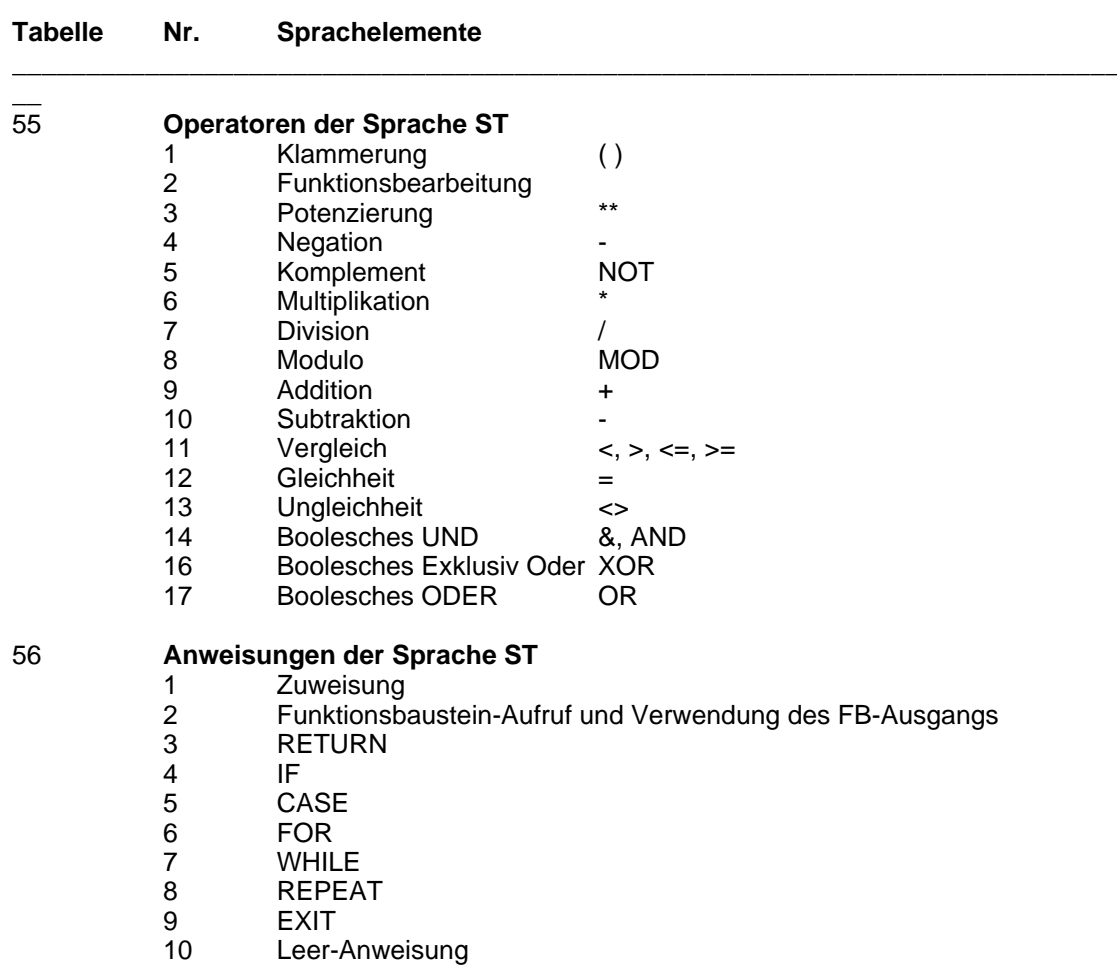

# **4.6 Gemeinsame graphische Elemente**

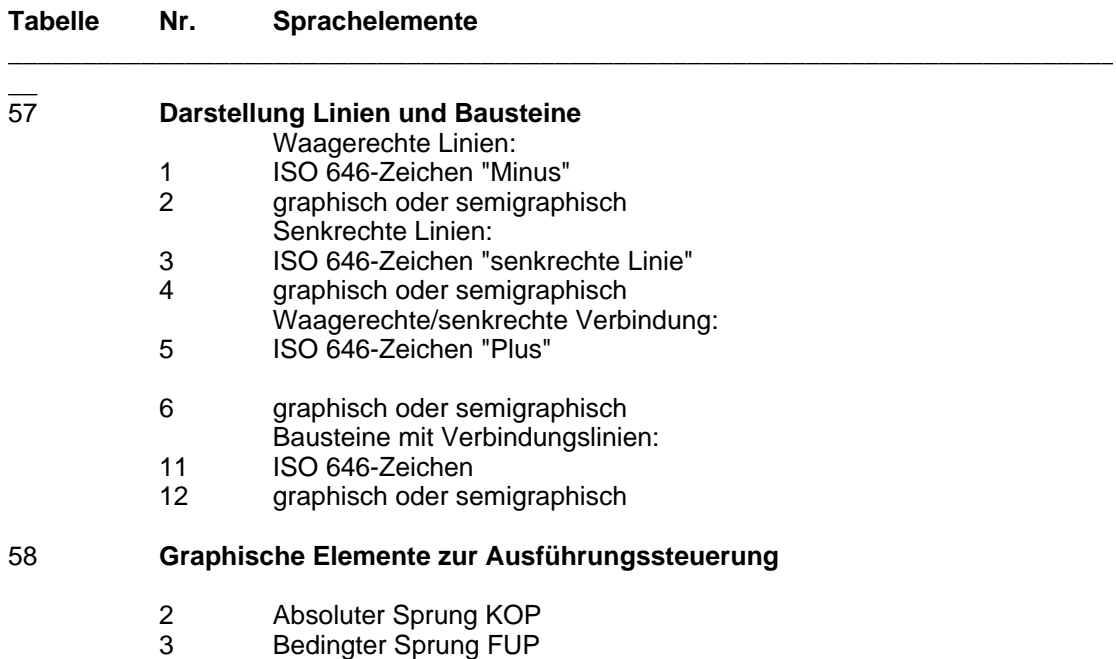

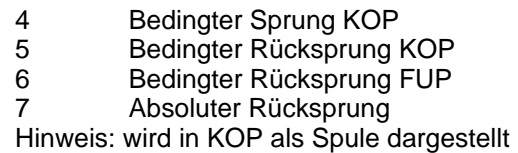

# **4.7 Sprache: Kontaktplan (KOP)**

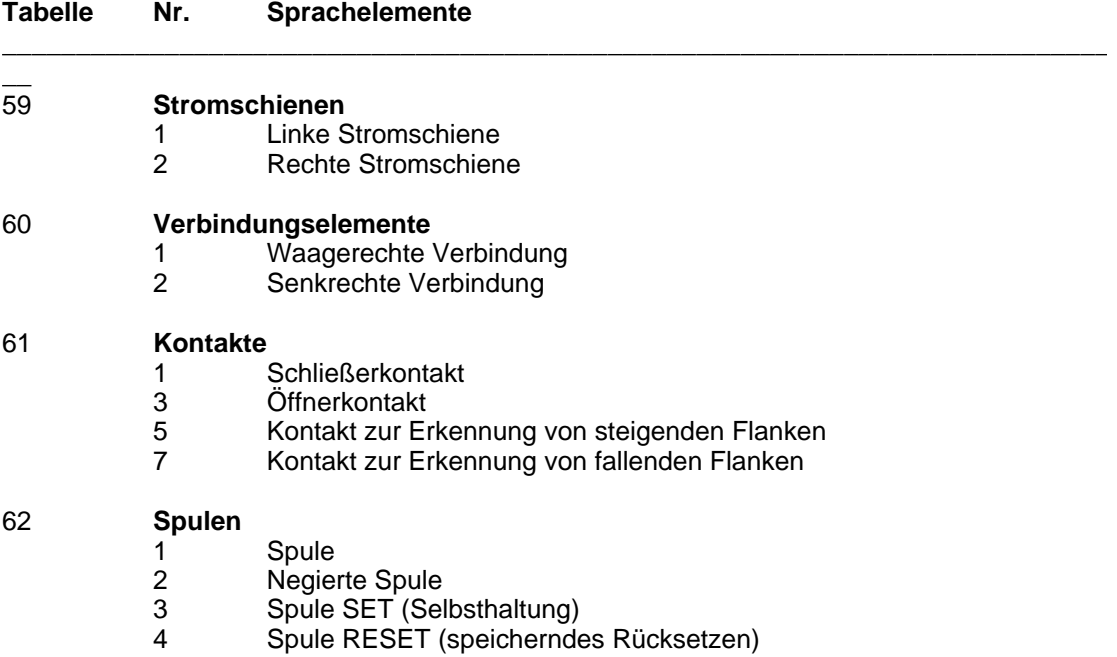

# **Anhang A - Syntax**

siehe Handbücher zu AWL und SCL

# **Anhang D - Implementierungsspezifische Parameter**

Im folgenden werden die Parameter zu den in der Norm definierten Sprachelementen und die bei STEP 7 realisierten Grenzwerte aufgeführt.

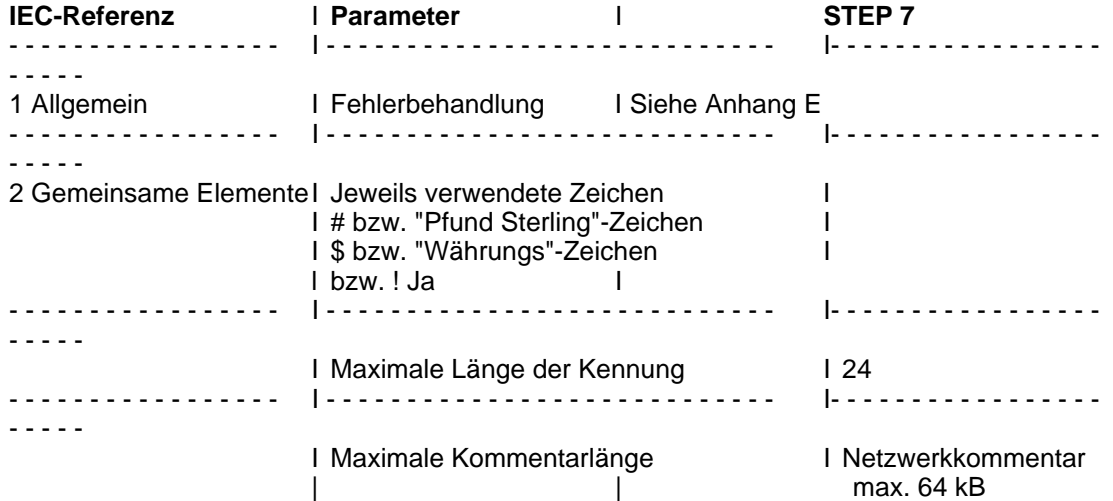

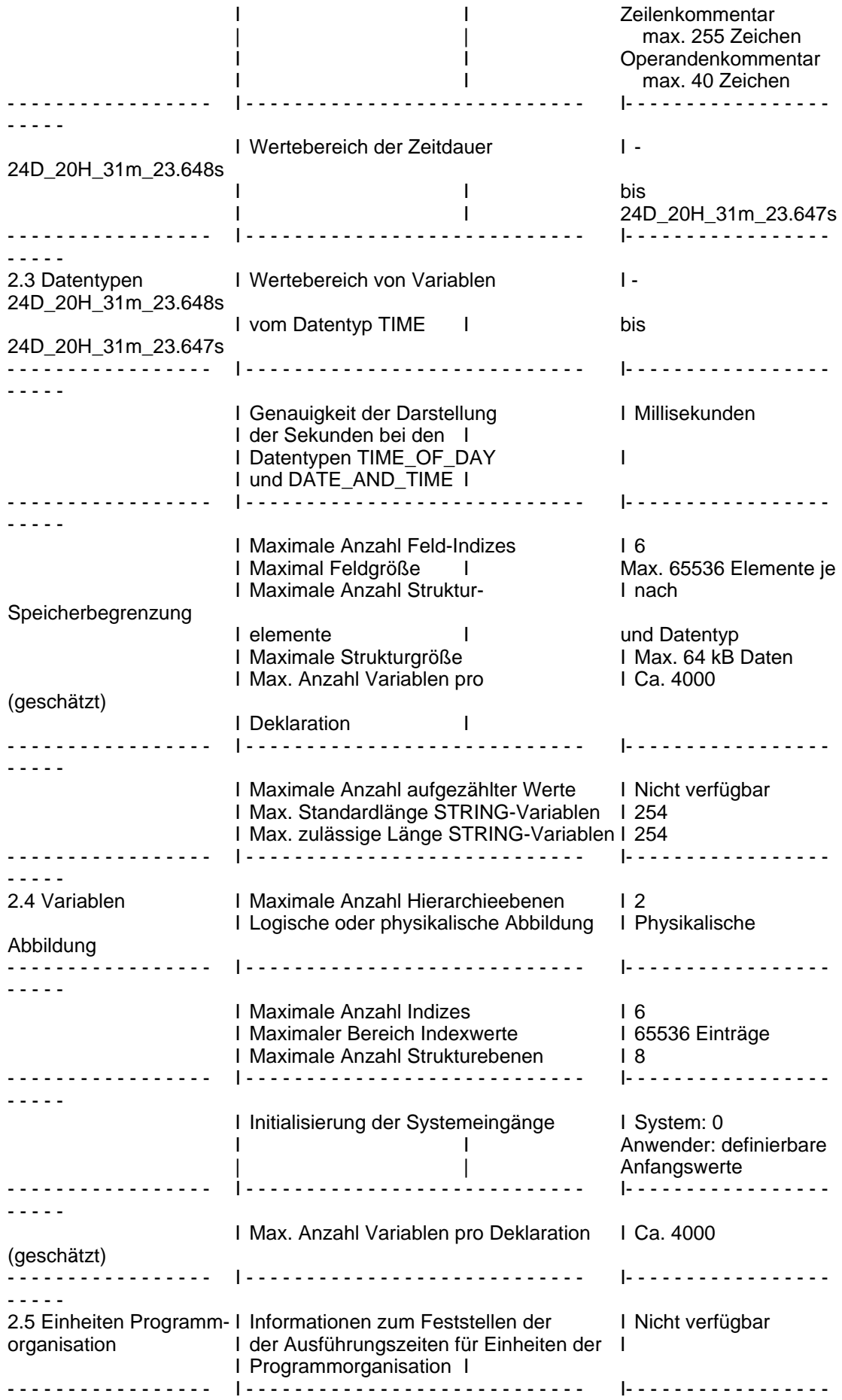

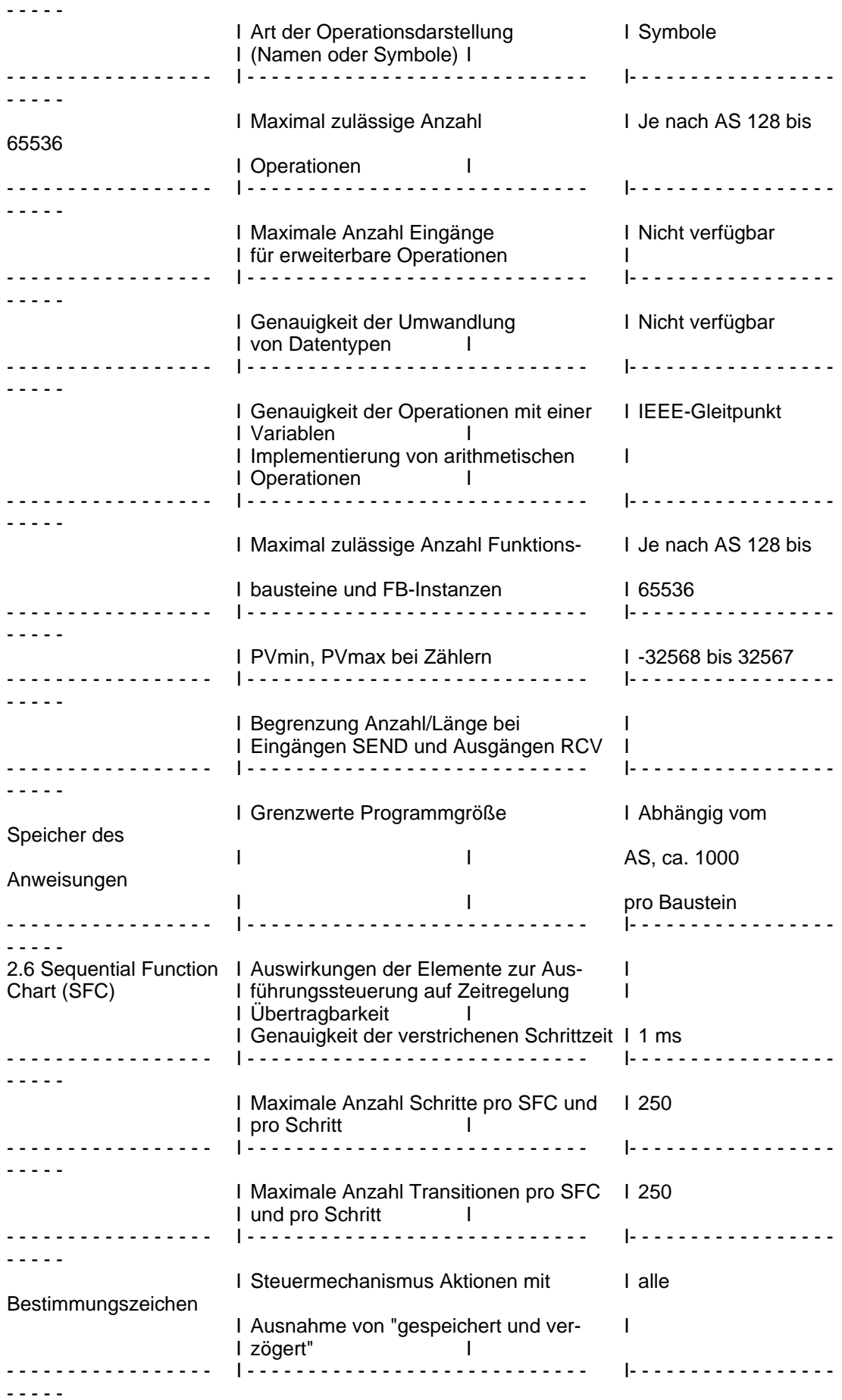

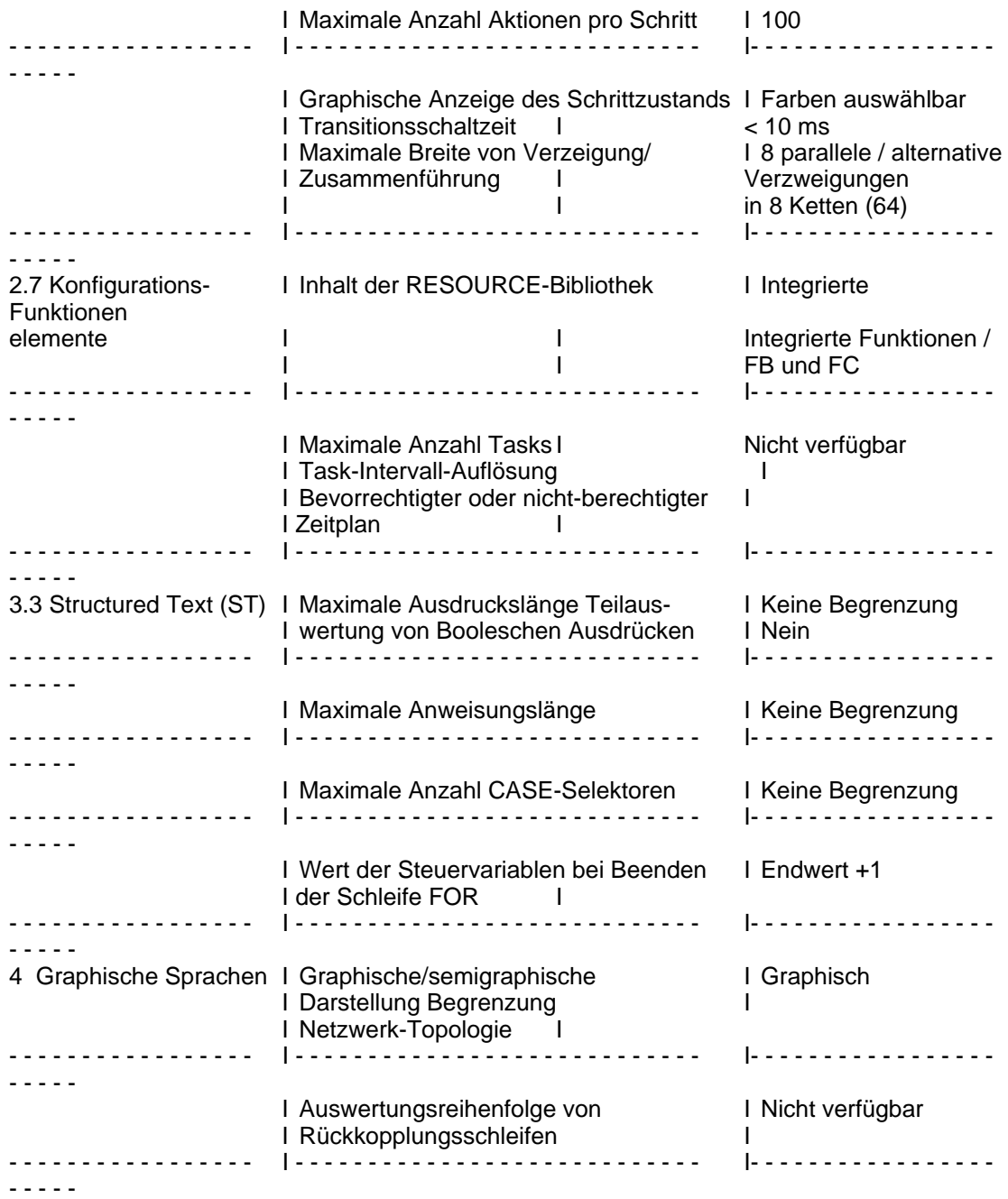

# **ANHANG E - Fehlerbedingungen**

Im folgenden werden die in der Norm genannten Fehlerursachen und die jeweiligen Zeitpunkte, wann diese bei STEP 7 auftreten, aufgeführt.

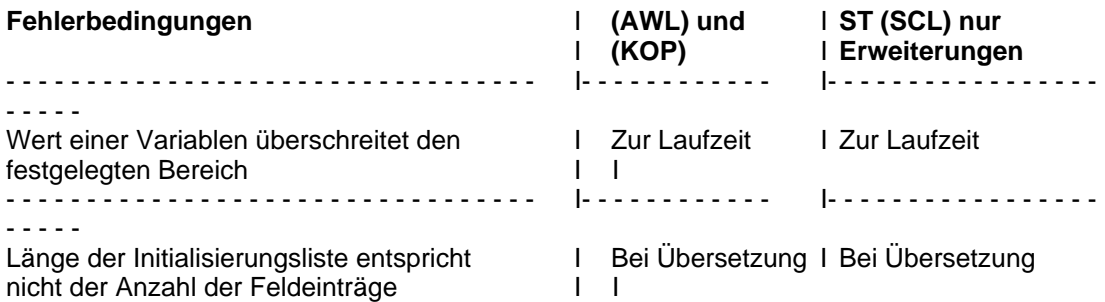

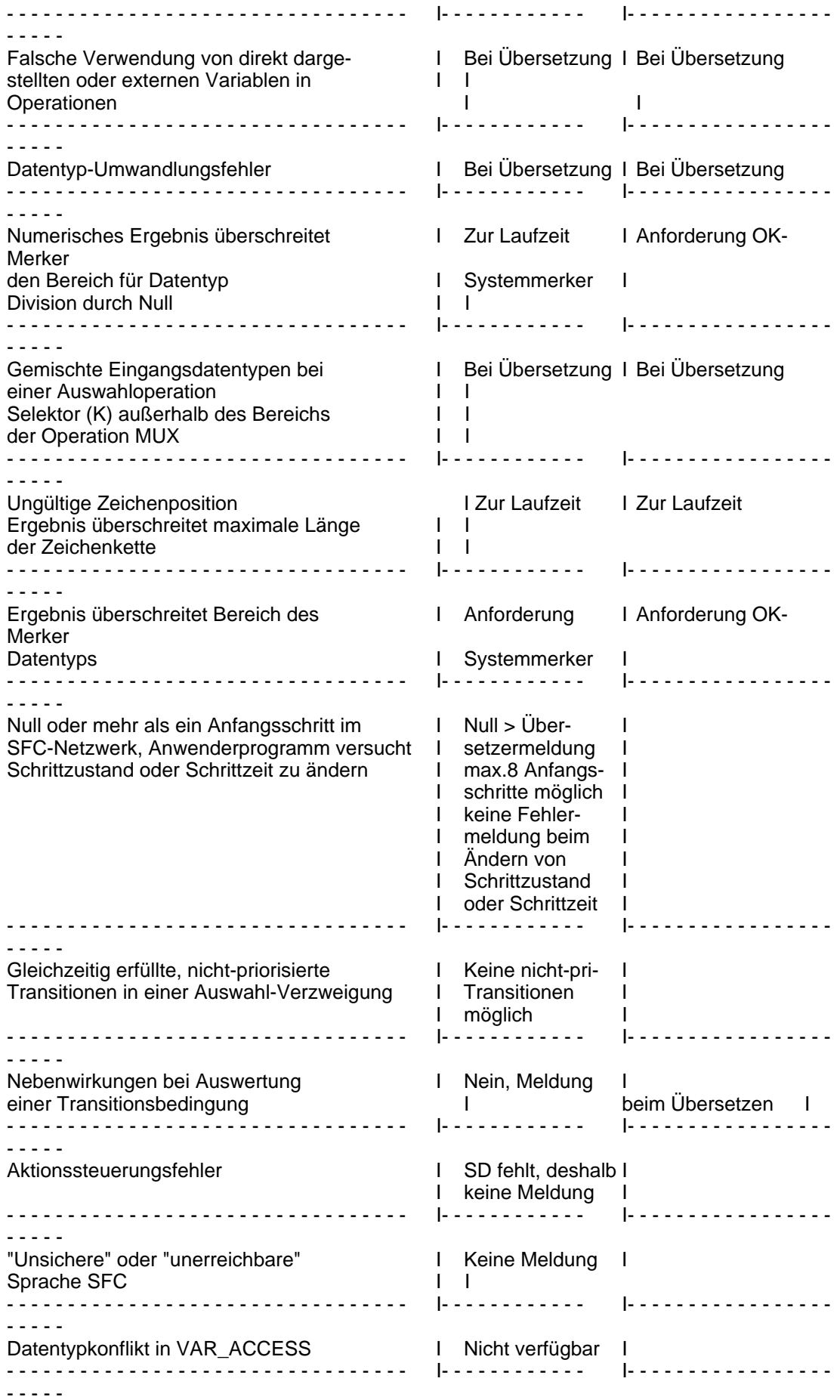

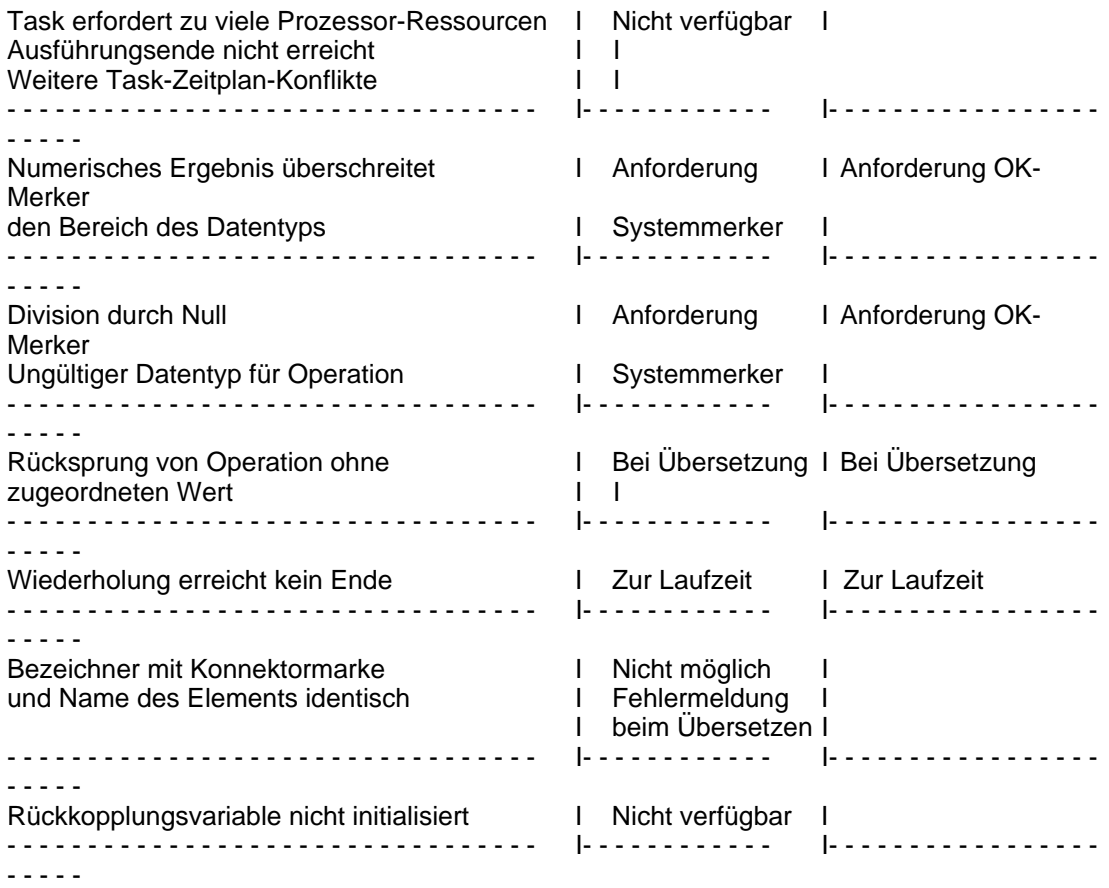